ESPECIFICAÇÕES DE<br>CADA CONVÊNIO

# **OBSERVAÇÕES GERAIS**

- **CONVÊNIOS COFTALCE:** ASSEFAZ / CAFAZ / CAMED / ISSEC / POSTAL SAUDE / FAMED / FUSMA / SERPRO/FUSEX;
- **CÓDIGOS HONORÁRIOS: TABELA TUSS;**
- **CÓDIGO CONSULTA: 10101012;**
- **CÓDIGO TABELA PARA HONORÁRIOS( campo 20– guia de consulta e 39 – guia SADT):** 22;
- **CÓDIGO TABELA PARA TAXAS (campo 10 - guia de outras despesas e 39 - SADT):** 18;
- **CÓDIGO TABELA PARA MATERIAIS (campo 10 guia de outras despesas) :** 19;
- **CÓDIGO TABELA PARA MEDICAMENTOS (campo 10 guia de outras despesas):** 20;
- **CÓDIGO CBOS (campo 16 – guia de consulta 19 e 55 – guia SADT):** 2252.65
- **CÓDIGO CNES COFTALCE:** 3215237

#### **ASSEFAZ**

- AUTORIZAÇÃO: ATRAVÉS DO SITE [HTTPS://NOVOWEBPLANASSEFAZ.FACILINFORMATICA.COM.BR/GUIASTISS/LOGON](https://novowebplanassefaz.facilinformatica.com.br/GuiasTISS/Logon) , TIPO DE ACESSO: PRESTADOR PF / LOGIN: 63303978000142;
- TELEFONE: 3133.2800
- NÃOTEM IDADE ESPECÍFICA PARA REALIZAÇÃO DETONOMETRIA;
- **TODOS OS PROCEDIMENTOS NECESSITAM DE AUTORIZAÇÃO PREVIA;**
- O EXAME DE MAPEAMENTO NA ASSEFAZ É BINOCULAR, OU SEJA, EMBORA SEJA REALIZADO EM AMBOS OS OLHOS AQUANTIDADEA SER COBRADA É 01;
- ASAUTORIZAÇÕES DEVEM ESTÁCOM O PRESTADOR PARA ACOFTALCE;
- NÃO PODE HAVER RASURA;
- TODASASGUIAS SP/SADT DEVEM CONTER CID E INDICAÇÃO CLINICA, INCLUSIVE COBRANÇAS DETONOMETRIA;
- NÃO PAGA MATERIAIS, MEDICAMENTOS E TAXAS DE FATURA HOSPITALAR, APENAS PACOTES FECHADOS.

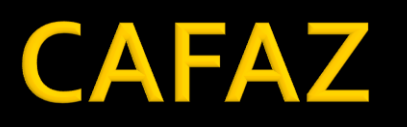

- **AUTORIZAÇÃO:** ENTRAR NO DYAD CAFAZ (COLOCAR NO GOOGLE) / USUÁRIO: **COFTALCEAUTORIZAÇÃO**, SENHA: **COFTALCE** / CLICAR EM DYAD / WEB SAÚDE / CREDENCIADOS / ATENDIMENTO ONLINE / SOLICITAÇÃO DE SP-SADT. CASO SEJA NECESSÁRIO, SOLICITAR O MANUAL DE ORIENTAÇÕES ATRAVÉS DO E MAIL: [FATURAMENTO@COFTALCE.COM.BR](mailto:faturamento@coftalce.com.br).
- TELEFONE: 3101.2636
- IDADE MÍNIMA PARA REALIZAÇÃO DE TONOMETRIA: 40 ANOS (inferior a essa idade, apenas com justificativa médica);
- **TODOS OS EXAMES (exceto tonometria) E CIRURGIAS NECESSITAM DE AUTORIZAÇÃO;**
- **NÃO PODE HAVER RASURA;**
- **TODAS AS GUIAS SP/SADT DEVEM CONTER INDICAÇÃO CLINICA OBS: Se a indicação clínica da tonometria** for "prevenção de glaucoma" o beneficiário só poderá repetir após 2 meses;
- **AS AUTORIZAÇÕES DEVEM ESTÁ COM O PRESTADOR PARA A COFTALCE;**
- OBSERVAR SE A DATA DA REALIZAÇÃO DO PROCEDIMENTO ESTÁ NO PERÍODO DA VALIDAÇAO DA SENHA;

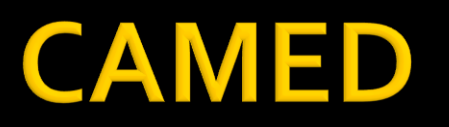

- AUTORIZAÇÃO: ATRAVES DO SITE [WWW.PORTALCONECTASAUDE.COM.BR](http://www.portalconectasaude.com.br/), E-MAIL: [FATURAMENTO@COFTALCE.COM.BR](mailto:FATURAMENTO@COFTALCE.COM.BR) SENHA: COF-136 (O C MAIÚSCULO E O RESTANTE MINÚSCULO).A SENHA NÃO PODE SERALTERADA;
- **TODOS OS PROCEDIMENTOS NECESSITAM DE AUTORIZAÇÃO**
- **IDADE MÍNIMA PARA REALIZAÇÃO DE TONOMETRIA: 30 ANOS (inferior a essa idade, apenas com** justificativa médica). *É NECESSÁRIO ESPECIFICAR A IDADE NAS GUIAS DE COBRANÇA DE TONOMETRIA;*
- É OBRIGATÓRIO O PREENCHIMENTO DO CPF DO MÉDICO EXECUTANTE;
- CONSULTA NÃO PODE SER REALIZADA NO DIA OU EM ATÉ 10 DIAS APÓS A REALIZAÇÃO DE CIRURGIA.

## **POSTAL SAÚDE**

- TELEFONE: 0800.8888118 (POSTAL)
- **AUTORIZAÇÃO ATRAVÉS DO SITE [WWW.POSTALSAUDE.COM.BR](http://www.postalsaude.com.br/) CENTRAL DO CREDENCIADO -**AUTORIZAÇÕES ELETRÔNICAS – LOGIN: 63303978000142 .
- **IDADE MÍNIMA PARA REALIZAÇÃO DE TONOMETRIA: 35 ANOS (inferior a essa idade, apenas com** justificativa médica);
- TODOS OS EXAMES E CIRURGIAS NECESSITAM DE AUTORIZAÇÃO com exceção de tonometria.
- **COBRAR A TAXA DO TONÔMETRO NAS GUIAS DE COBRANÇA DE TONOMETRIA.**

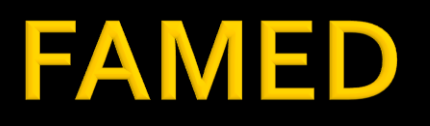

- **TELEFONES PARA AUTORIZAÇÃO: 3034.8888 / 3034.8827**
- **IDADE MÍNIMA PARA REALIZAÇÃO DE TONOMETRIA: 37 ANOS (inferior a essa idade, apenas com** justificativa médica);
- **EXAMES QUE NÃO NECESSITAM DE AUTORIZAÇÃO:** Campimetria computadorizada, curva tensional, Avaliação de vias lacrimais, Exame de motilidade, gonioscopia, mapeamento, PAM, retinografia e tonometria;
- **OS PACOTES OBRIGATORIAMENTE DEVEM ESTÁ COM O PRESTADOR PARA A COFTALCE;**
- **TODAS AS GUIAS SP/SADT DEVEM CONTER INDICAÇÃO CLINICA.**

### **ISSEC**

- **TELEFONES PARA AUTORIZAÇÃO: 3101.4903 / 3101.4823** (email: teleatendimento@issec.ce.gov.br). Também pode ser autorizado através do sistema de biometria do ISSEC, caso não tenha, solicitar através dos telefones: **3218.6454 ou 3101.4861** (falar com Gerusa);
- CÓDIGO COFTALCE PARA SOLICITAR AUTORIZAÇÃO: **2007665;**
- TODAS AS CONSULTAS E PROCEDIMENTOS NECESSITAM DE AUTORIZAÇÃO;
- **NÃO PODE CONTER GUIAS DE MESES DIFERENTES NO MESMO REGISTRO DE CONSULTA MÉDICA;**
- É NECESSÁRIO SEPARAR EM REGISTROS DIFERENTES CONSULTAS SEM BIOMETRIA DE CONSULTAS AUTORIZADAS PELOTELEATENDIMENTO;
- COM RELAÇÃO AS CONSULTAS COM BIOMETRIA, É NECESSÁRIO ENVIAR À COFTALCE APENAS A AUTORIZAÇÃO COM A IDENTIFICAÇÃO DO MÉDICO.
- **AS GUIAS NÃO PODEM APRESENTAR RASURAS;**
- AS AUTORIZAÇÕES DEVEM ESTÁ COM O PRESTADOR PARA A COFTALCE.

#### **FUSMA**

- **AUTORIZAÇÃO:** A AUTORIZAÇÃO DEVE SER FEITA NO PROPRIO FUSMA, ONDE O BENEFICIARIO VAI RECEBER A GUIA AUTORIZADA E SE DIRIGIR A CLINICA ESCOLHIDA PARA REALIZAR O ATENDIMENTO. A AUTORIZAÇÃO É VALIDA POR 30 DIAS, APÓS ESSE PERIODO O BENEFICIARIO DEVE IR ATÉ O FUSMA E SOLICITAR A REVALIDAÇÃO DA AUTORIZAÇÃO.;
- **OBRIGATORIEDADE DEAUTORIZAÇÃO PARATODOS OS PROCEDIMENTOS;**
- **ASAUTORIZAÇÕES DEVEM ESTÁ COM O PRESTADOR PARA A COFTALCE.**

### **SERPRO**

- **AUTORIZAÇÃO: ATRAVES DO SITE** HTTPS://SERPRO.BENNERCLOUD.COM.BR/AUTORIZADOR/CUSTOM/CUSTOMLOGIN.ASPX, LOGIN: 63303978000142;
- **EXAMES QUE NÃO NECESSITAM DE AUTORIZAÇÃO:** MAPEAMENTO, CAMPIMETRIA, GONIOSCOPIA, PAQUIMETRIA, RETINOGRAFIA SIMPLES, TODAS AS CIRURGIAS, PACOTES E LENTE INTRAOCULAR;
- **NÃO PODE HAVER RASURA;**
- **TODAS AS GUIAS SP/SADT DEVEM CONTER CID E INDICAÇÃO CLINICA, INCLUSIVE COBRANÇAS DE TONOMETRIA;**
- **COBRAR A TAXA DO TONÔMETRO NAS GUIAS DE COBRANÇA DE TONOMETRIA.**

#### **FUSEX**

- **AUTORIZAÇÃO:** A AUTORIZAÇÃO DEVE SER FEITA NO PROPRIO FUSEX, ONDE O BENEFICIARIO VAI RECEBER A GUIA AUTORIZADA E SE DIRIGIR A CLINICA ESCOLHIDA PARA REALIZAR O ATENDIMENTO. A AUTORIZAÇÃO É VALIDA POR 30 DIAS, APÓS ESSE PERIODO O BENEFICIARIO DEVE IR ATÉ O FUSEX E SOLICITAR A REVALIDAÇÃO DA AUTORIZAÇÃO.;
- **OBRIGATORIEDADE DEAUTORIZAÇÃO PARATODOS OS PROCEDIMENTOS;**
- **ASAUTORIZAÇÕES DEVEM ESTÁ COM O PRESTADOR PARA A COFTALCE.**